# Distance entre deux points [bs10] - Exercice

Karine Zampieri, Stéphane Rivière

Unisciel algoprog Version 13 mai 2018

## Table des matières

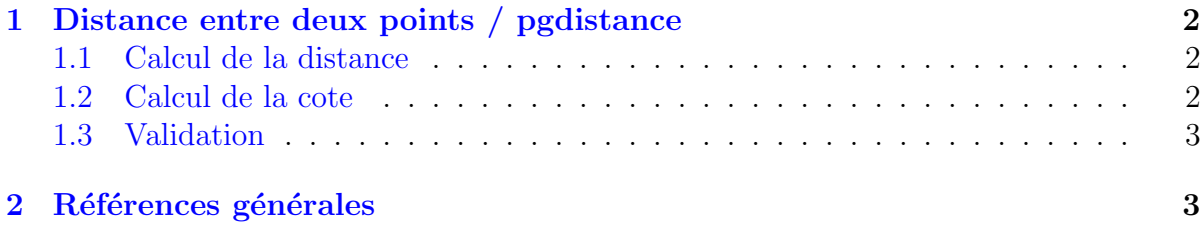

## alg - Distance entre deux points (Solution)

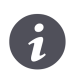

Mots-Clés Structures de base $\blacksquare$ Difficulté • ∘ ◦ (20 min)

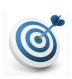

#### Objectif

Cet exercice calcule la distance entre deux points du plan ainsi que la cote de chacun des points dans l'espace. (image : <https://www.mathsisfun.com>)

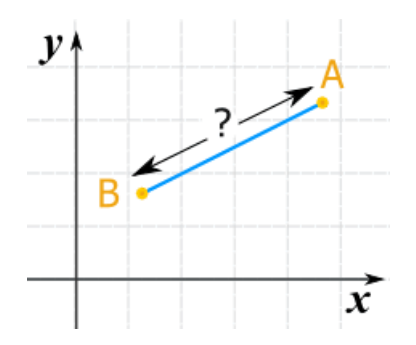

...(énoncé page suivante)...

### <span id="page-1-0"></span>1 Distance entre deux points / pgdistance

### <span id="page-1-1"></span>1.1 Calcul de la distance

Ecrivez un algorithme qui saisit les coordonnées de deux points du plan  $(x_1, y_1)$  dans  $x_1$ , y<sub>1</sub> pour le premier et  $(x_2, y_2)$  dans  $x_2$ , y<sub>2</sub> pour le deuxième. Toutes les données sont réelles. Affichez les invites :

Premier point? Deuxième point?

Calculez la distance entre les deux points définie par :

$$
distance = \sqrt{(x_2 - x_1)^2 + (y_2 - y_1)^2}
$$

#### Outil alg

 $\overline{\mathbf{C}^2$ utri $\mathbf{a}$  and  $\mathbf{a}$ <br>L'opération  $x^2$  s'écrit Carré(x) et celle de  $\sqrt{x}$  s'écrit RacineCarrée(x).

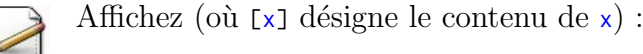

La distance est [...]

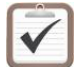

Testez. Exemple d'exécution :

Premier point? -4 3 Deuxieme point? 3.1 4.1 La distance est 7.18471

### <span id="page-1-2"></span>1.2 Calcul de la cote

Etant donné les coordonnées  $x$  et  $y$  d'un point de l'espace, sa cote est définie par :

$$
z = \left(x^2 + y^2\right) \exp\left(-\sqrt{x^2 + y^2}\right) \cos\left(\sqrt{x^2 + y^2}\right)
$$

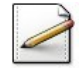

Calculez la cote de chacun des points dans z1 et z2 respectivement.

#### **Orientation**

L'expression à calculer contient plusieurs sous-expressions qu'il vaut mieux ne pas recalculer, autant pour accélérer le fonctionnement de l'algorithme que pour simplifier son écriture.

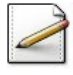

Affichez la cote de chacun des points sous la forme suivante :

Cote de ([x1],[y1]) est [z1]

Testez. Exemple d'exécution :

```
Premier point? -4 3
Deuxieme point? 3.1 4.1
La distance est 7.18471
Cote de (-4,3) est 0.0477825
Cote de (3.1,4.1) est 0.0641817
```
### <span id="page-2-0"></span>1.3 Validation

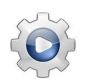

Validez votre algorithme avec la solution.

**Solution alg** @[pgdistance1.alg]

```
Algorithme pgdistance1
Variable x1 , y1 , x2 , y2 : Réel
Variable dist : Réel
Début
 | Afficher ( "Premier point? " )
 | Saisir ( x1 , y1 )
 | Afficher ( "Deuxième point? " )
 | Saisir ( x2 , y2 )
 | dist <- RacineCarrée ( Carré ( x2 - x1 ) + Carré ( y2 - y1 ) )
 | Afficher ( "La distance est " , dist )
Fin
```
## <span id="page-2-1"></span>2 Références générales

**Comprend** [Maysonnave-AL1 :c2]  $\blacksquare$